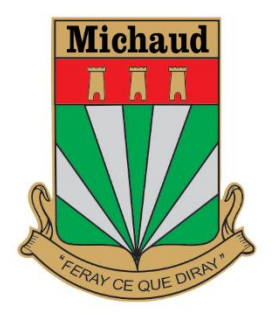

## **COMMENT ACCÉDER À LA BASE DE DONNÉES GÉNÉALOGIQUES DE L'ASSOCIATION DES FAMILLES MICHAUD Inc. à la SGHR ?**

Tous les membres de l'Association des familles Michaud ont accès gratuitement à une section qui leur est réservée en tant que membre en règle.

On y retrouve tous les descendants de Pierre Michaud et Marie Ancelin, en les présentant sous forme de documents PDF (un par génération).

## Les services en ligne exclusifs aux membres

En tant que membre en règle, voici le contenu et les autres avantages qui vous sont accessibles

## 1. BANOUE DE DONNÉES EN LIGNE

Les membres en règle peuvent interroger la banque de données généalogiques de l'AFMI en cliquant sur l'un des liens suivants :

- · Génération 1 (celle de Pierre Michaud et Marie Ancelin) 1 page, 0,1 Mo
- · Génération 2 (les enfants de Pierre et Marie) 4 pages, 0,15 Mo
- · Génération 3 (les petits-enfants de Pierre et Marie) 23 pages, 0,3 Mo
- · Génération 4 (les arrières-petits-enfants) 66 pages, 0,7 Mo
- · Génération 5 155 pages, 2 Mo
- · Génération 6 337 pages, 3 Mo
- · Génération 7 612 pages, 6 Mo
- · Génération 8 1061 pages, 10 Mo
- · Génération 9 1488 pages, 15 Mo
- · Génération 10 1365 pages, 14 Mo
- · Génération 11 553 pages, 5 Mo
- · Génération 12 58 pages, 0,7 Mo
- · Génération 13 2 pages, 0,1 Mo
- · Génération 14 1 page, 0,1 Mo

En option, pour permettre aux membres de l'Association de consulter la banque de données généalogiques en naviguant parmi les noms plutôt que de consulter les PDF disponibles dans le site WEB auquel ils ont accès, l'AFMI a convenu avec la SGHR de publier sa banque dans leur site.

Il faut toutefois que l'internaute devienne membre de la Société de généalogie et d'histoire Rimouski (SGHR) au coût de 40 \$ par année. Voici le lien pour vous abonner [: http://sghr.ca/fr/](http://sghr.ca/fr/)

Une fois inscrit, vous aurez accès à notre banque de même qu'à un grand nombre d'autres publié par d'autres généalogistes amateurs. En fait, plus de 20 bases de données comprenant plus de 1 600 000 noms!

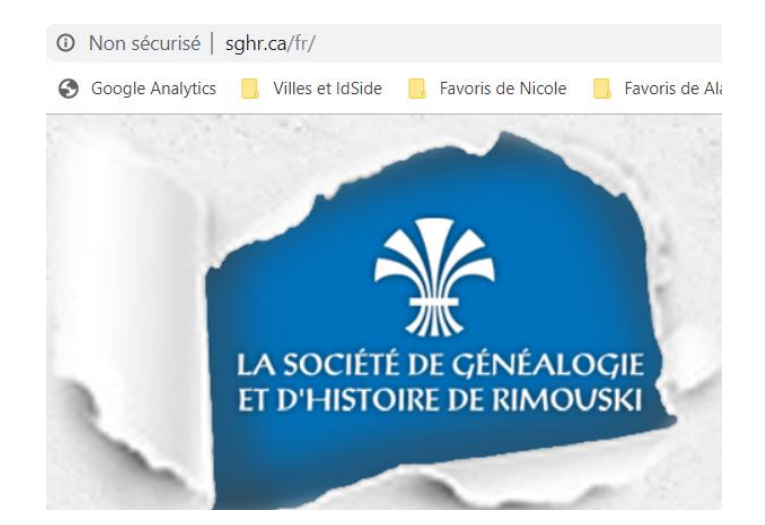

**1. Inscrivez votre adresse courriel et votre mot de passe dans la section « Accès aux membres ».** . . . . . . . . . Connexion

**2. Entrez dans la base de données « Les Michaud ».**

Les Michaud (Association des familles Michaud)

Se souvenir de moi

**ACCÈS AUX MEMBRES** 

Devenir membre

Mot de passe oublié?

## Les Michaud (Association des familles Michaud)

Imposante compilation des descendants de Pierre Michaud et de Marie Ancelin, la plus grande famille de Michaud en Amérique. Cette version électronique est publiée exclusivement sur ce site, gracieuseté de l'Association de familles Michaud.

Accéder à la recherche dans cette base de données

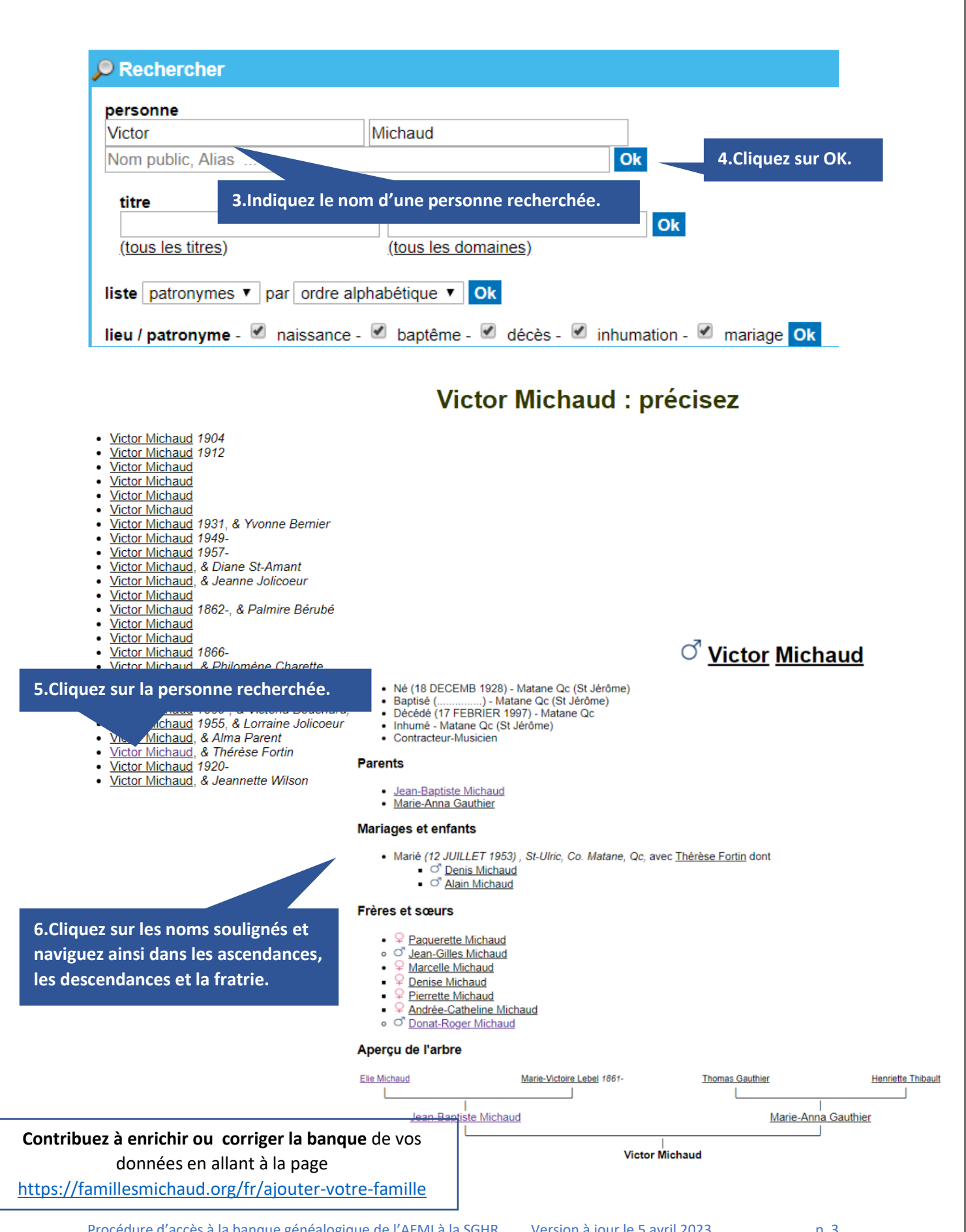

Procédure d'accès à la banque généalogique de l'AFMI à la SGHR Version à jour le 5 avril 2023 p. 3